Федеральное государственное бюджетное образовательное учреждение высшего образования «Алтайский государственный технический университет им. И.И. Ползунова»

## **СОГЛАСОВАНО**

Декан ФСТ С.В. Ананьин

# **Рабочая программа дисциплины**

Код и наименование дисциплины: **Б1.О.27 «Прикладные пакеты инженерной графики и моделирования»**

Код и наименование направления подготовки (специальности): **15.03.02** 

**Технологические машины и оборудование** 

Направленность (профиль, специализация): **Цифровые технологии в** 

#### **формообразовании изделий**

Статус дисциплины: **обязательная часть**

Форма обучения: **очная**

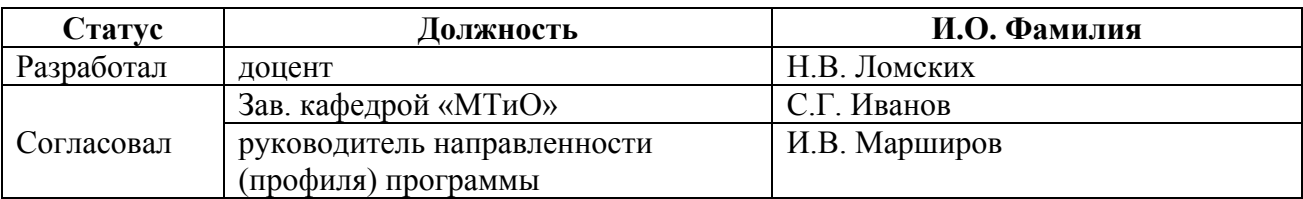

г. Барнаул

#### **1. Перечень планируемых результатов обучения по дисциплине, соотнесенных с индикаторами достижения компетенций**

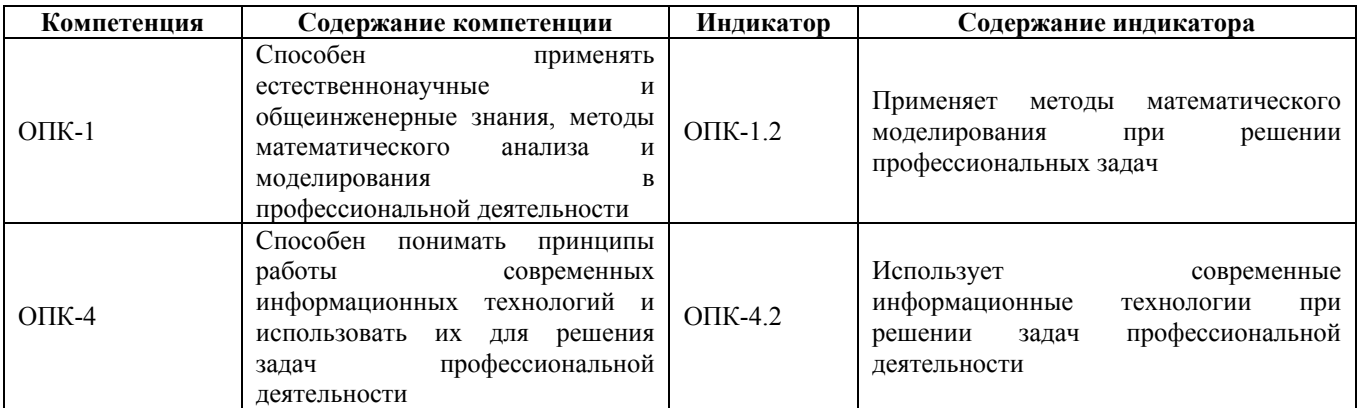

## **2. Место дисциплины в структуре образовательной программы**

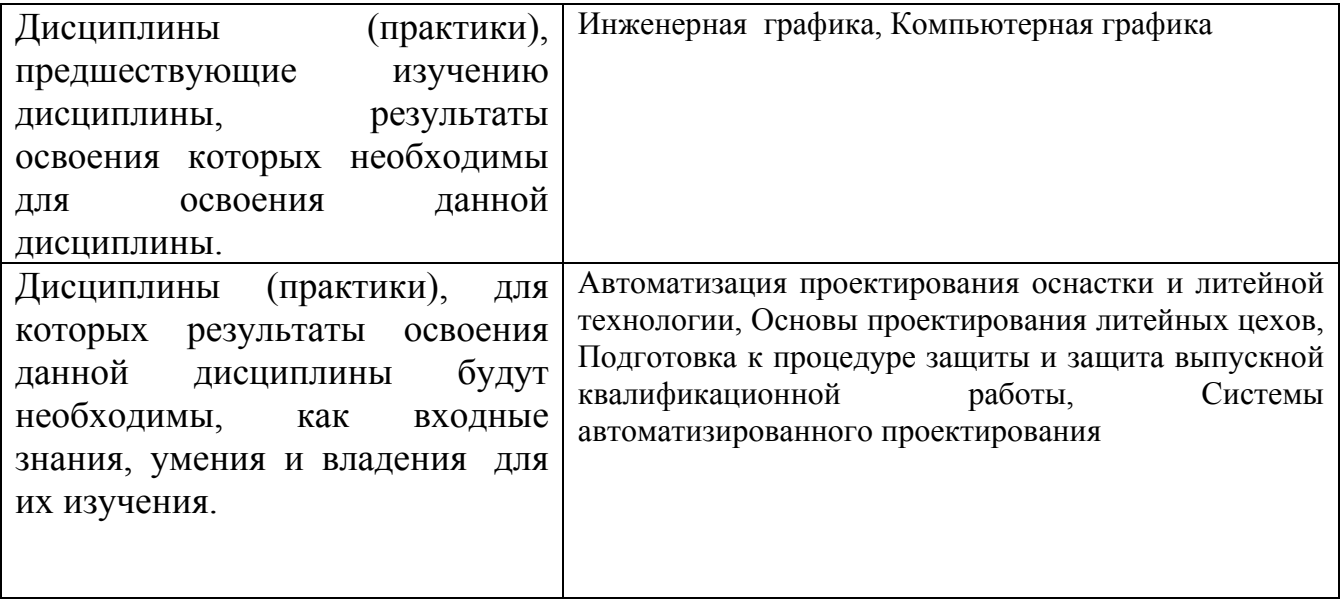

**3. Объем дисциплины в зачетных единицах с указанием количества академических часов, выделенных на контактную работу обучающегося с преподавателем (по видам учебных занятий) и на самостоятельную работу обучающегося**

Общий объем дисциплины в з.е. /час: 3 / 108 Форма промежуточной аттестации: Зачет

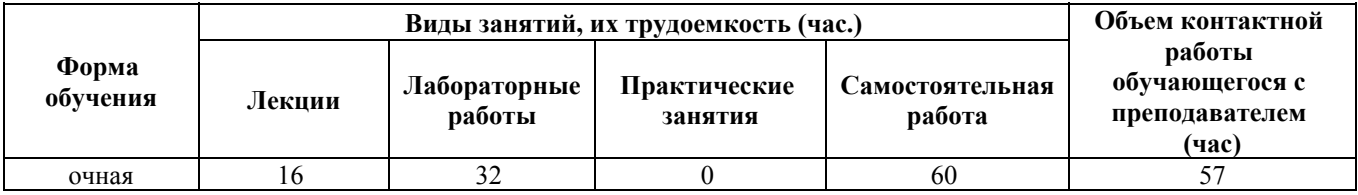

**4. Содержание дисциплины, структурированное по темам (разделам) с указанием отведенного на них количества академических часов и видов учебных занятий**

**Форма обучения: очная** *Семестр: 3*

**Лекционные занятия (16ч.)**

**1. Мировой опыт наукоемкого машиностроительного цифрового производства {с элементами электронного обучения и дистанционных образовательных технологий} (2ч.)[4,5,6]** Автоматизированное проектирование. Понятия об информационных машиностроительных технологиях. Термины и определения. Области применения компьютерных технологий в машиностроении.

Термины и определения компьютерных технологий.

**2. Характеристика компьютерных систем автоматизированного проектирования {с элементами электронного обучения и дистанционных образовательных технологий} (2ч.)[4,5,6]** Характеристика компьютерных систем автоматизированного проектирования. Краткий обзор САПР отечественных разработчиков. Краткий обзор систем CAD/САМ зарубежных разработчиков

**3. Компьютерное конструирование деталей и узлов {лекция с разбором конкретных ситуаций} (6ч.)[4,5,6]** Методы создания 3D объектов в Компас-3D. Создание рабочего чертежа из трехмерной модели. Нанесение размеров на чертеже. Задание допусков отклонений формы и расположения поверхностей. Нанесение обозначений шероховатости поверхности. Заполнение основной надписи и технических требований чертежа. Ввод технических требований. Создание сборочного чертежа. Наложение сопряжений.

**4. Компьютерное проектирование технологий изготовления изделий(2ч.)[4,5,6]** Принципы, методы и последовательность автоматизированного проектирования технологических процессов. Компьютерное проектирование технологий на основе универсальных технологических справочников . Компьютерное проектирование технологических процессов на основе конструкторско-технологических элементов

**5. Работа с электронными документами(4ч.)[4,5,6]** Особенности электронного документооборота в машиностроении. Нормативные документы электронного документооборота. Краткая характеристика ГОСТ 2.053-2006 и ГОСТ 2.051- 2006.. Методика работы с электронными документами. Термины и определения. Обозначения и сокращения. Состав содержательной и рекомендательной частей электронного документа. Виды электронных документов. Методика создания электронных чертежей, 2D-моделей деталей и 3D-сборочных единиц. Автоматизированное согласование и подпись конструкторского электронного

документа. Автоматизированные рабочие места участников процесса. Правила внесения изменений.

**Лабораторные работы (32ч.)**

**1. Знакомство с графической системой Компас-3D(4ч.)[1,2,3]** Знакомство с графической системой Компас-3D. Работа с фрагментами

**2. Выполнение пространственной модели детали с применением операции выдавливания(4ч.)[1,2,3]** Выполнение пространственной модели детали с применением операции выдавливания

**3. Выполнение пространственной модели детали с применением операции вращения(4ч.)[1,2,3]** Выполнение пространственной модели детали с применением операции вращения

**4. Выполнение пространственной модели детали с применением операций «Кинематическая» и «По сечениям»((4ч.)[1,2,3]** . Выполнение пространственной модели детали с применением операций «Кинематическая» и «По сечениям»(

**4. Разработка конструкторской документации в графической системе КОМПАС -3D(4ч.)[1,2,3]** Разработка конструкторской документации в графической системе КОМПАС -3D

**5. Создание пространственных моделей сборок(4ч.)[1,2,3]** Создание пространственных моделей сборок. Сборка «Снизу-вверх»

**6. Создание пространственных моделей сборок.(4ч.)[1,2,3]** Создание пространственных моделей сборок. Комбинированный способ сборки

**8. Использование прикладных пакетов для обработки экспериментальных данных(4ч.)[1,2,3]** Использование прикладных пакетов для обработки экспериментальных данных

**Самостоятельная работа (60ч.)**

**1. Подготовка к защите лабораторных работ(32ч.)[1,2,3,4,5,6,7,8,9]** Подготовка к защите лабораторных работ

**2. Подготовка к зачёту(28ч.)[1,2,3,4,5,6,7,8,9]** Подготовка к зачёту

## **5. Перечень учебно-методического обеспечения самостоятельной работы обучающихся по дисциплине**

Для каждого обучающегося обеспечен индивидуальный неограниченный доступ к электронно-библиотечным системам: Лань, Университетская библиотека он-лайн, электронной библиотеке АлтГТУ и к электронной информационно-образовательной среде:

1. Марширов И.В. Основы проектирования в Компас-3D./ И.В. Марширов, Н.В.Ломских .- Барнаул: Изд-во АлтГТУ, 2020-32 с. - Режим доступа:

http://elib.altstu.ru/eum/download/mtio/Marshirov\_OsnKompas3D\_ump.pdf

2. Сороченко С.Ф.Лабораторный практикум по компьютерной графике в системе Компас 3D. Часть 1: методические указания/Сороченко С.Ф. // Алт. гос. техн. ун-т им. И.И.Ползунова.-Барнаул: изд-во АлтГТУ, 2012.-62с. Режим доступа: http://elib.altstu.ru/eum/download/ntts/sorochenko\_lpkgsk\_p1.pdf

3. Сороченко С.Ф.Лабораторный практикум по компьютерной графике в системе Компас 3D. Часть 2: методические указания/Сороченко С.Ф. // Алт. гос. техн. ун-т им. И.И.Ползунова.-Барнаул: изд-во АлтГТУ, 2012.-62с. Режим доступа: http://elib.altstu.ru/eum/download/ntts/sorochenko\_lpkgsk\_p2.pdf

## **6. Перечень учебной литературы**

6.1. Основная литература

4. Бакулина И.Р. Инженерная и компьютерная графика. КОМПАС - 3D v17 : учебное пособие: [16+] / И.Р.Бакулина, О.А.Моисеева, Т.А.Полушина, Поволжский государственный технологический университет.- Йошкар-Ола: Поволжский государственный технологический университет, 2020.- 80с.: ил., табл., схем., граф. Режим доступа: по подписке.-URL: https://biblioclub.ru/index.php?page=book&id=615664

5. 3D-моделирование в инженерной графике: учебное пособие: [16+] / С.В.Юшко, Л.А.Смирнова, Р.Н. Хусаинов, В.В.Сагадеев; Казанский национальный исследовательский технологический университет .- Казань: КНИТУ , 2017.-272с.: схем., табл., ил.- Режим доступа: по подписке - URL: https://biblioclub.ru/index.php?page=book&id=500424

6.2. Дополнительная литература

6. Максимова А.А. Инженерное проектирование в средах CAD: геометрическое моделирование средствами системы "КОМПАС-3D": учебное пособие/ А.А.Максимова.-Красноярск: Сибирский федеральный университет (СФУ), 2016.-238 с.: ил., табл., схем.-Режим доступа: по подписке.- URL: https://biblioclub.ru/index.php?page=book&id=497289

## **7. Перечень ресурсов информационно-телекоммуникационной сети «Интернет», необходимых для освоения дисциплины**

- 7. elib.altstu.ru
- 8. edu.ru
- 9. biblioclub.ru

## **8. Фонд оценочных материалов для проведения текущего контроля успеваемости и промежуточной аттестации**

Содержание промежуточной аттестации раскрывается в комплекте контролирующих материалов, предназначенных для проверки соответствия

уровня подготовки по дисциплине требованиям ФГОС, которые хранятся на кафедре-разработчике РПД в печатном виде и в ЭИОС.

Фонд оценочных материалов (ФОМ) по дисциплине представлен в приложении А.

#### **9. Перечень информационных технологий, используемых при осуществлении образовательного процесса по дисциплине, включая перечень программного обеспечения и информационных справочных систем**

Для успешного освоения дисциплины используются ресурсы электронной информационнообразовательной среды, образовательные интернет-порталы, глобальная компьютерная сеть Интернет. В процессе изучения дисциплины происходит интерактивное взаимодействие обучающегося с преподавателем через личный кабинет студента.

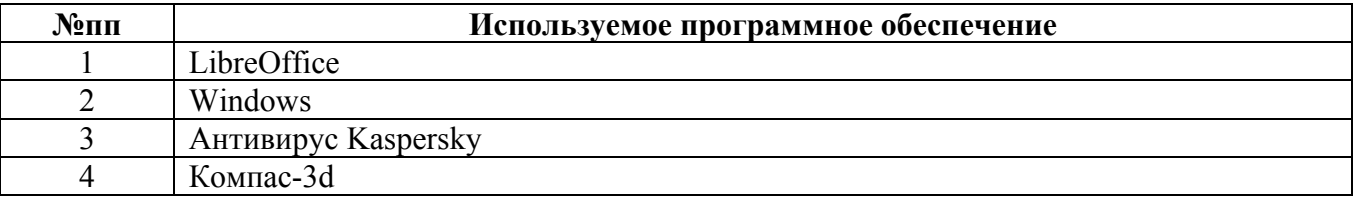

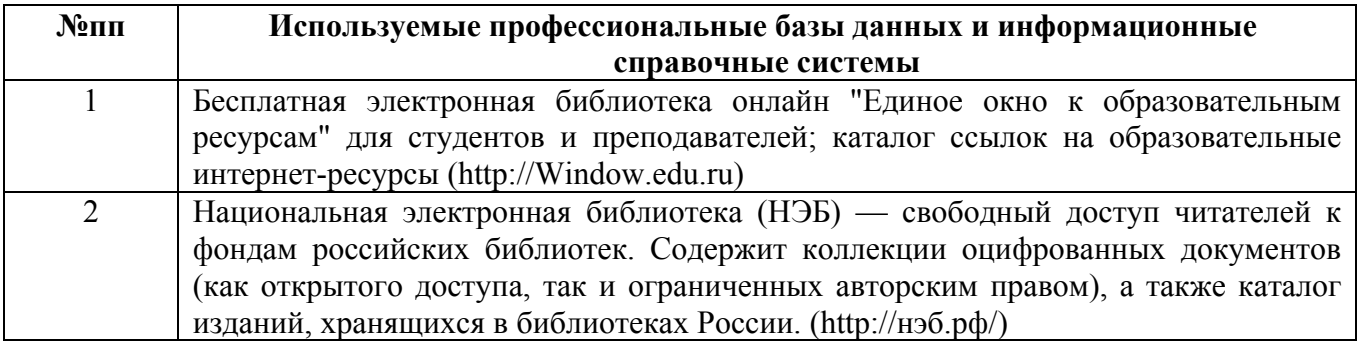

#### **10. Описание материально-технической базы, необходимой для осуществления образовательного процесса по дисциплине**

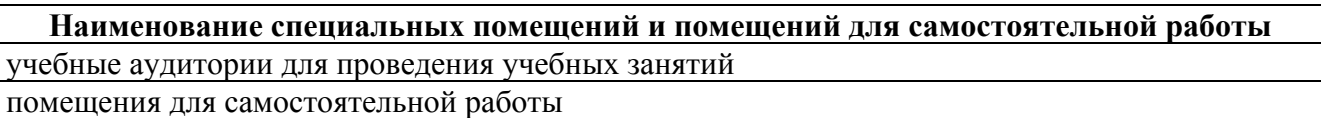

Материально-техническое обеспечение и организация образовательного процесса по дисциплине для инвалидов и лиц с ограниченными возможностями здоровья осуществляется в соответствии с «Положением об обучении инвалидов и лиц с ограниченными возможностями здоровья».